## **VENDA COM COMANDAS IMPRESSAS**

Para iniciar uma venda, abra o CAIXA e utilize a **tecla Pg Dn** para utilizar a leitura rápida da comanda pelo leitor de comandas, confirme a importação da comanda:

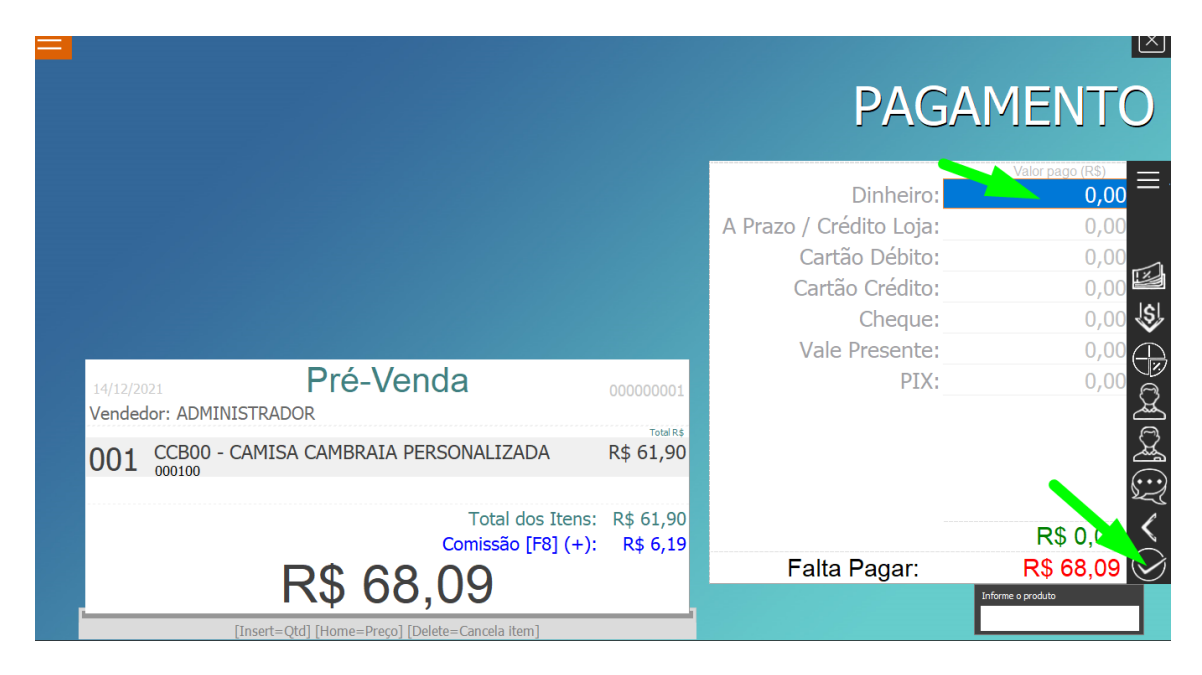

Após efetuar a leitura da comanda será solicitado a forma de pagamento, caso seja necessário informar mais itens basta clicar em **Esq** no teclado e informar os demais itens e finalizar a venda com a tecla **F3**.